# COMP 110/L Lecture 27

Kyle Dewey

#### Outline

#### • Reading from files

#### Motivation

Files act like very large inputs; basis for most things.

#### Motivation

Files act like very large inputs; basis for most things.

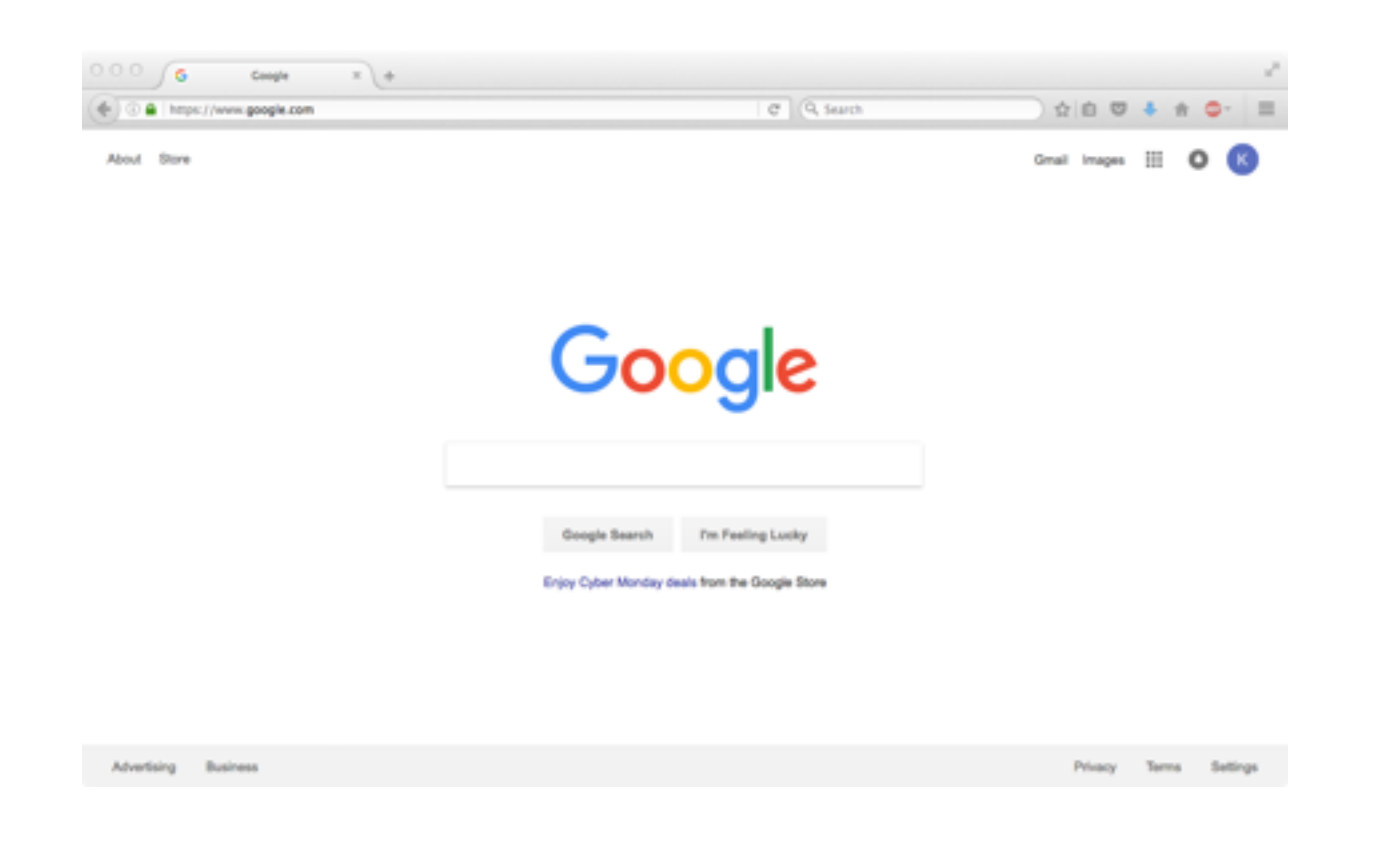

-When you "access" a web page, you're really downloading a HTML file, and subsequently reading the file

#### Motivation

Files act like very large inputs; basis for most things.

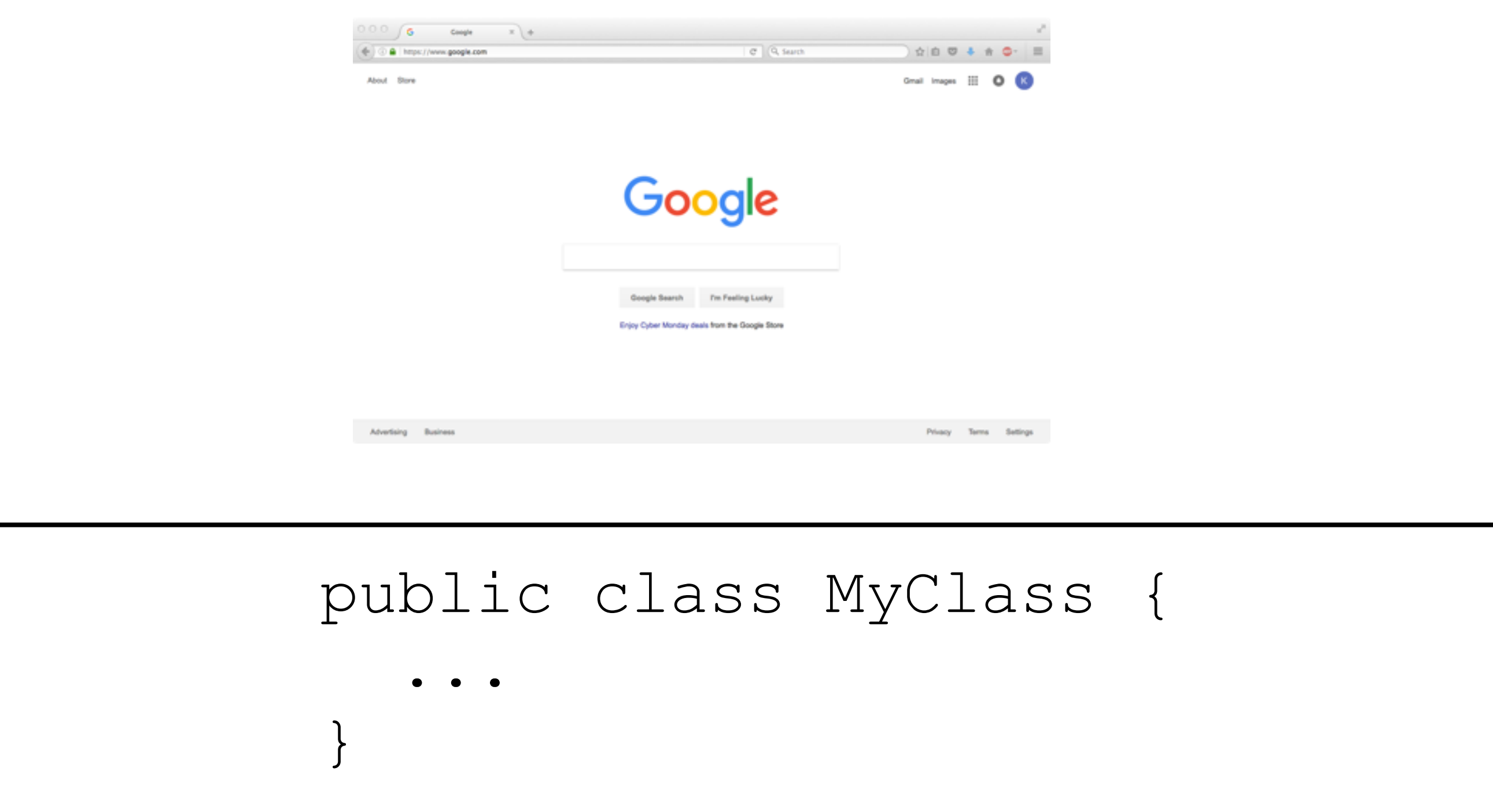

-When you write code, the Java compiler will read it from the file.

myFile.txt

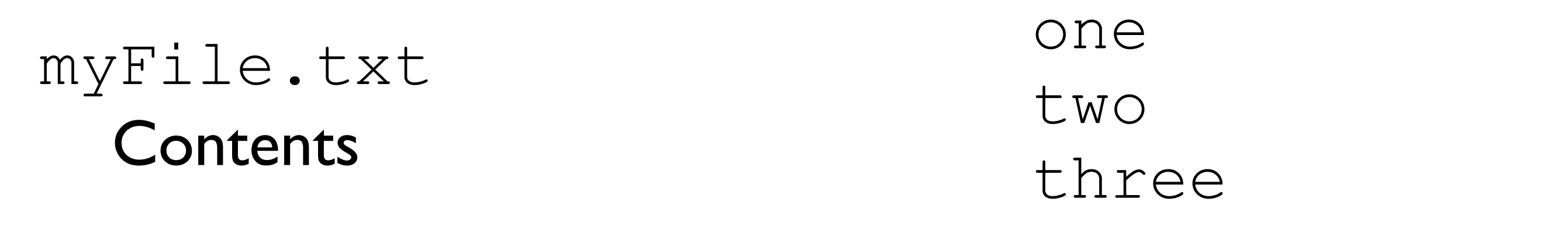

-On disk somewhere, I have the file myFile.txt

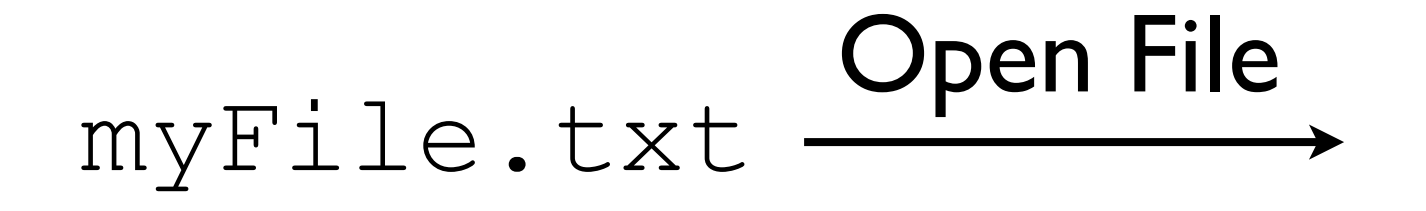

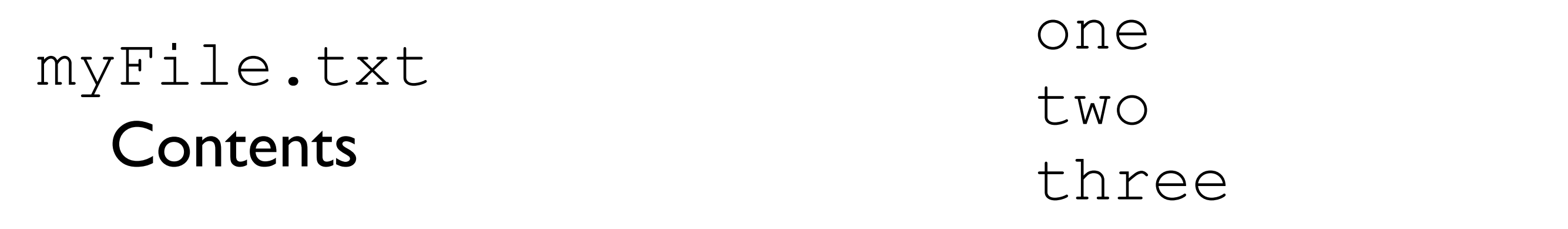

-On disk somewhere, I have the file myFile.txt

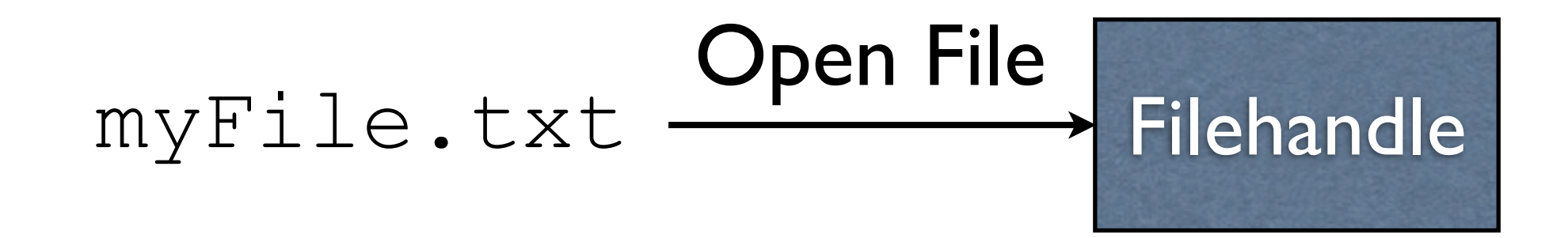

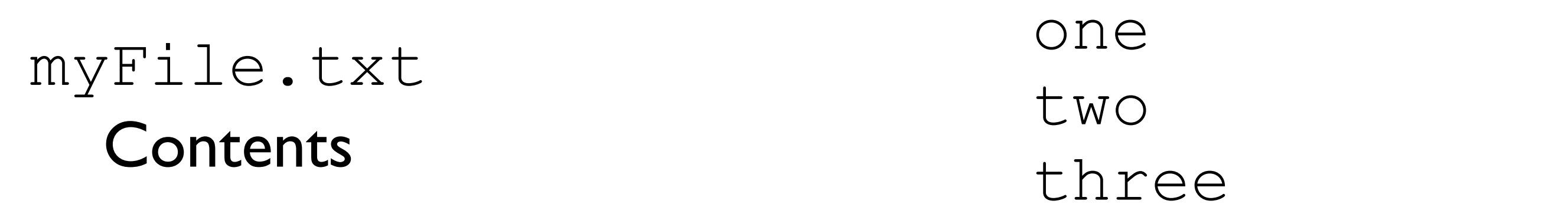

-Opening a file creates a "filehandle", that is, a handle on the open file. -We call it a "handle" in much the same way as a pan has a handle - this is how to hold the pan (file) and manipulate the pan (file)

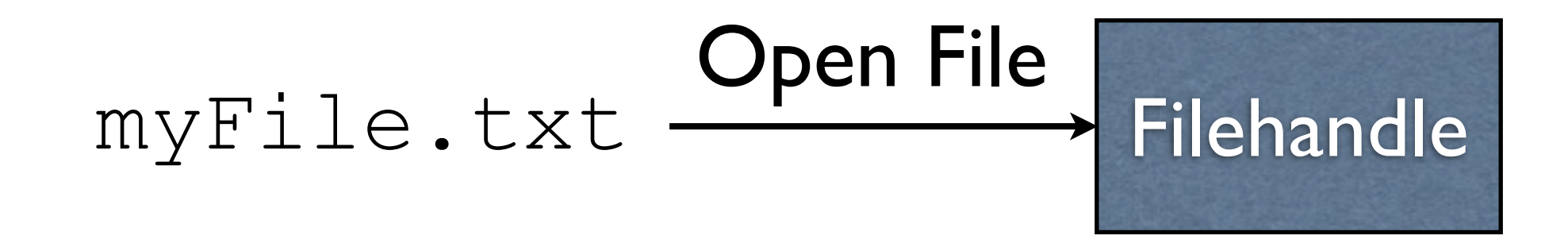

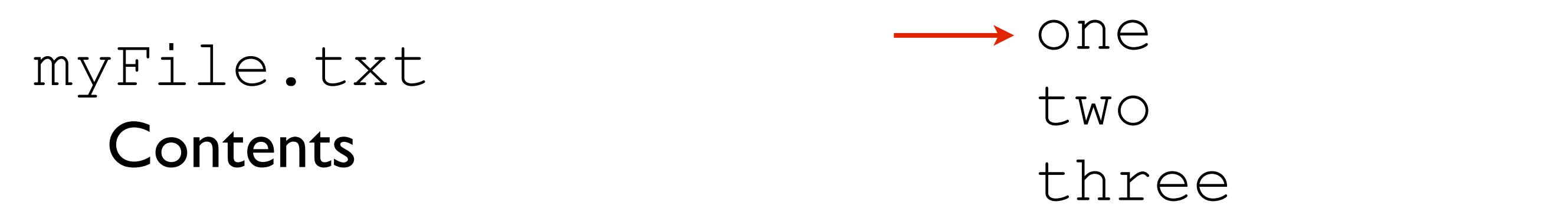

-The filehandle keeps track of where we are in the file -Initially, we are right at the start of the file

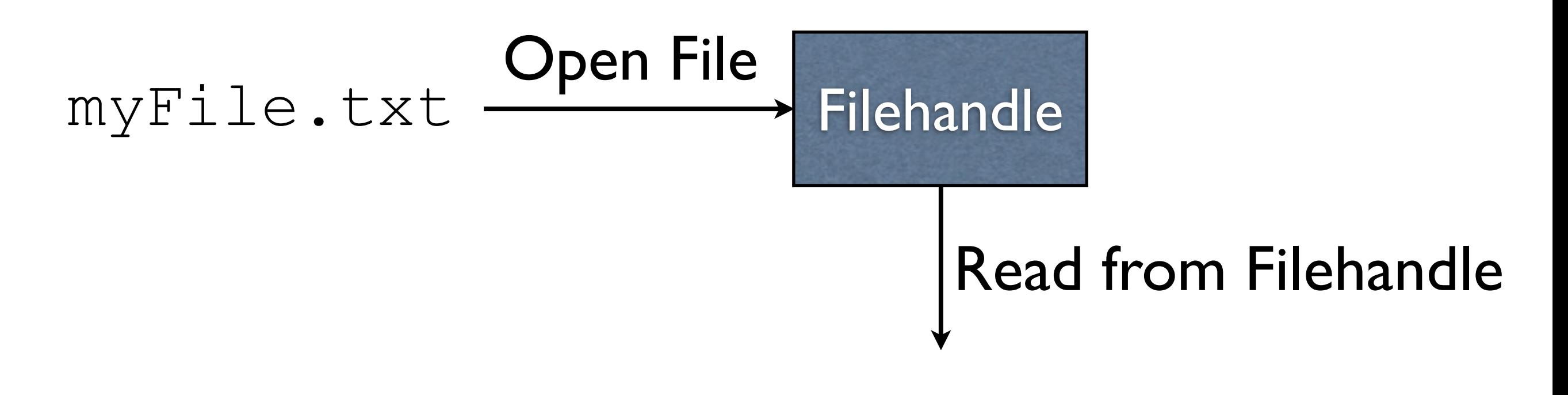

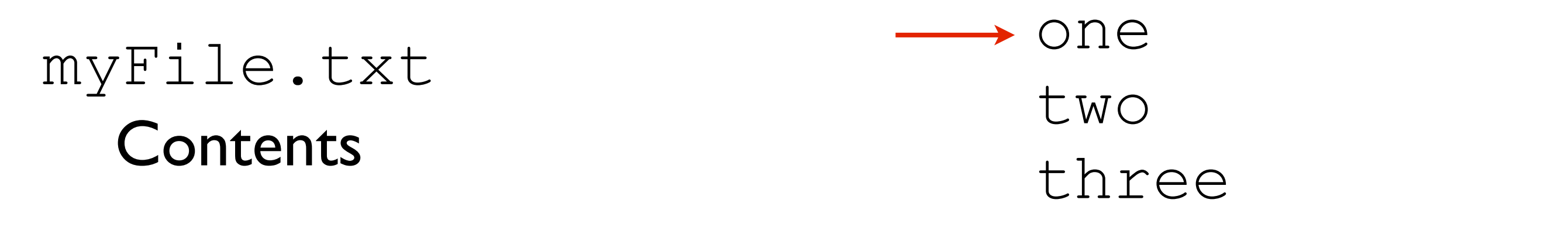

-We can then read from the filehandle

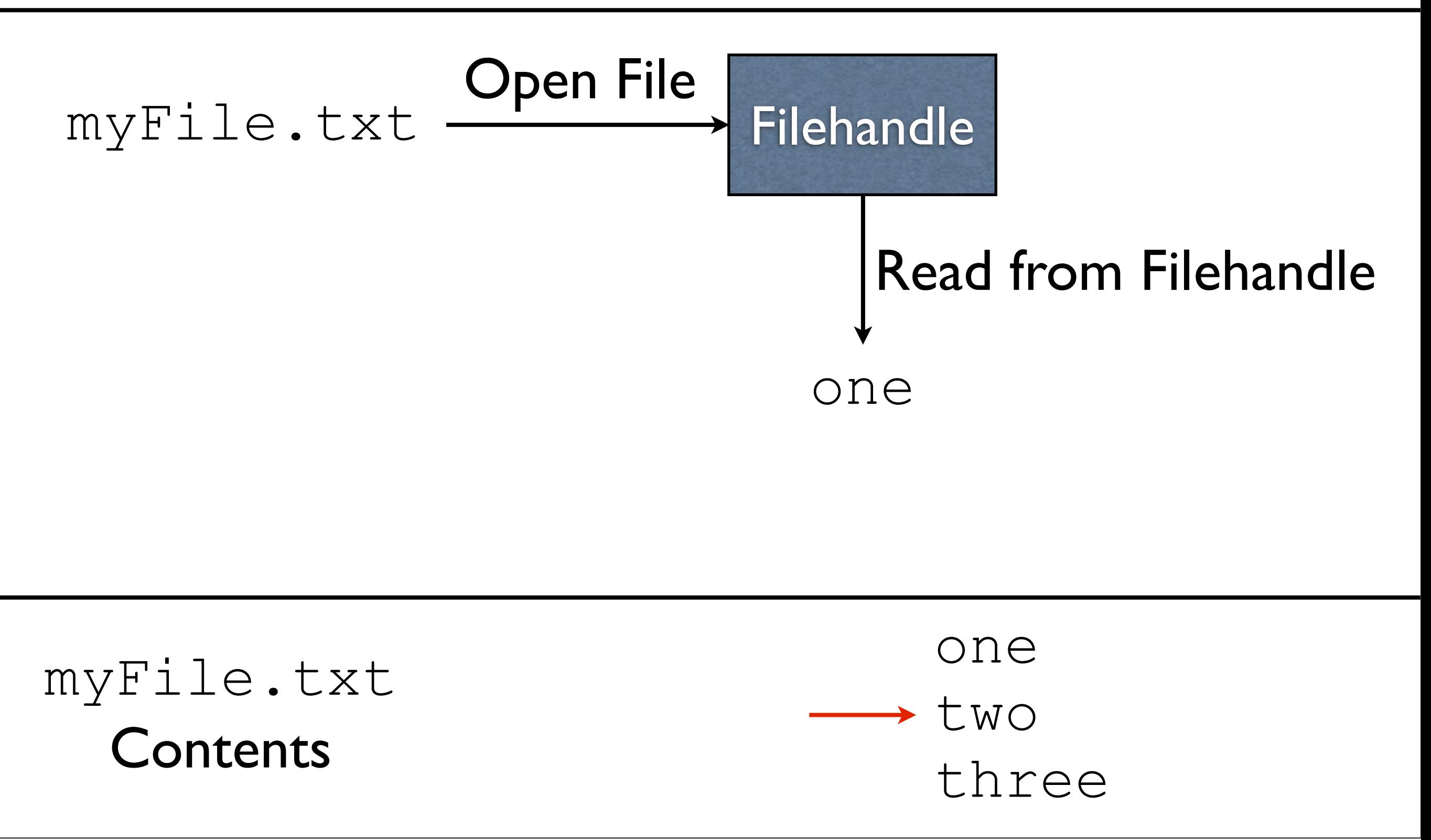

-When we read from a filehandle, we get whatever is where the file pointer (the red arrow) is -The file pointer is updated to point to the next position in the file

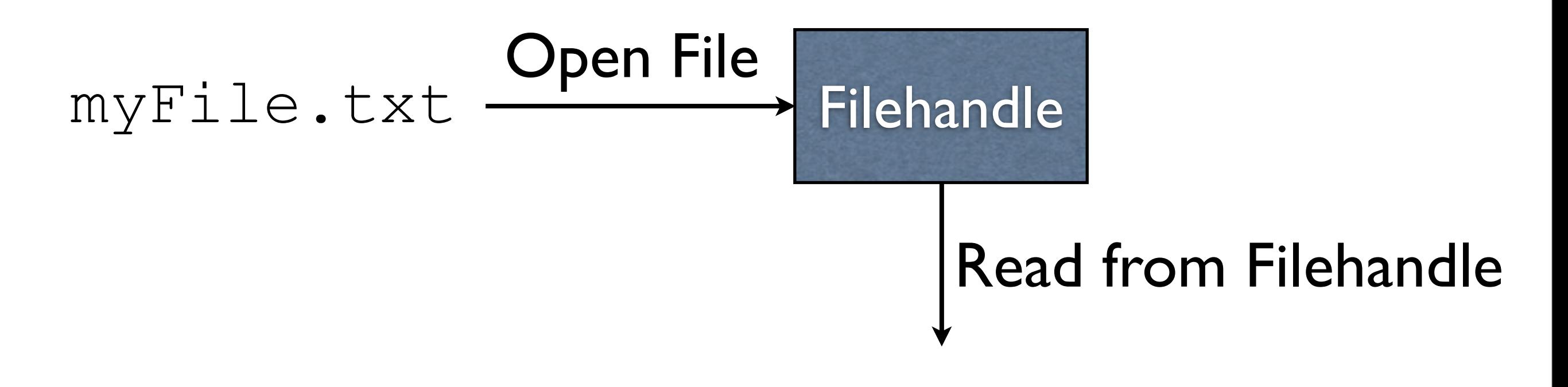

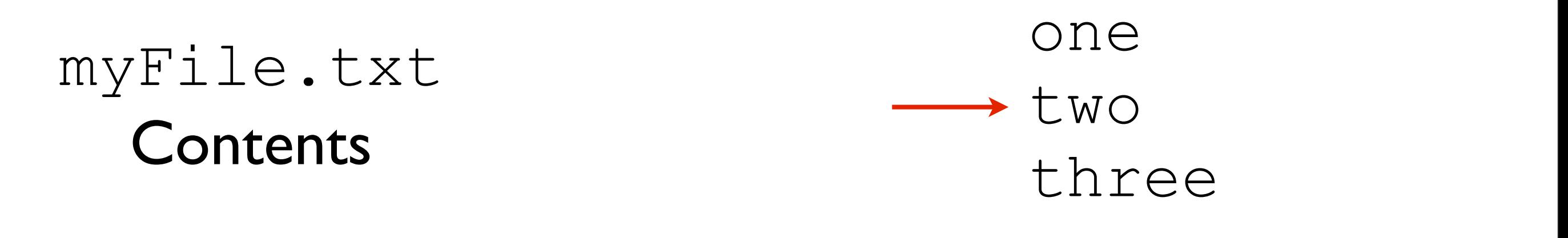

-We can then read again...

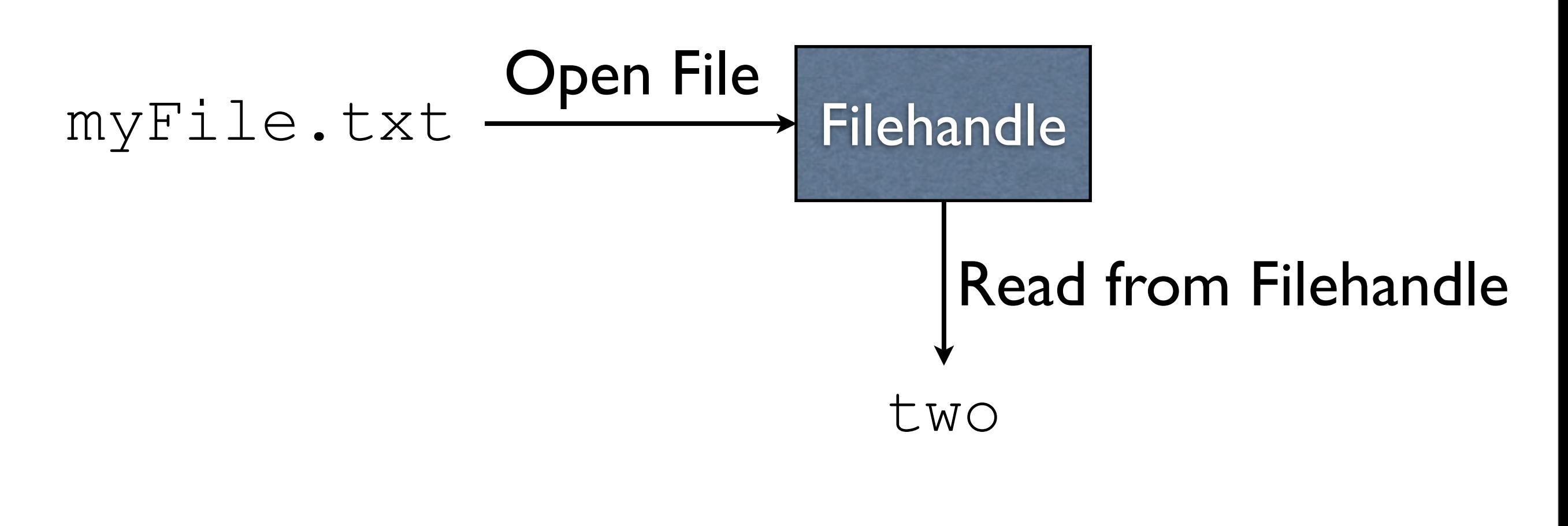

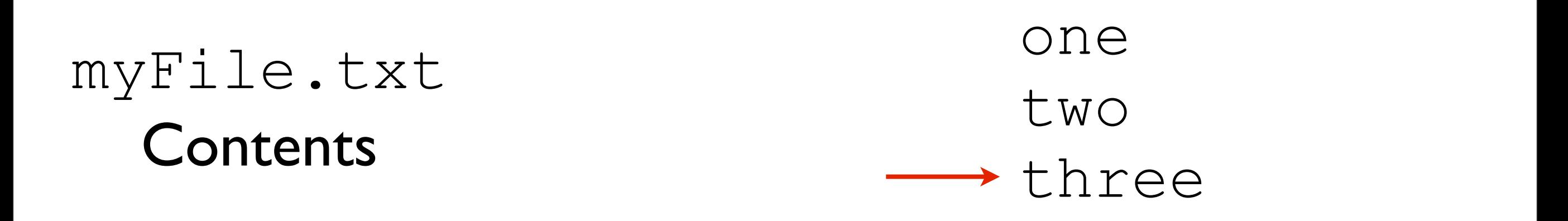

-...resulting in the next value read from the file -The file pointer (red arrow) is updated as before

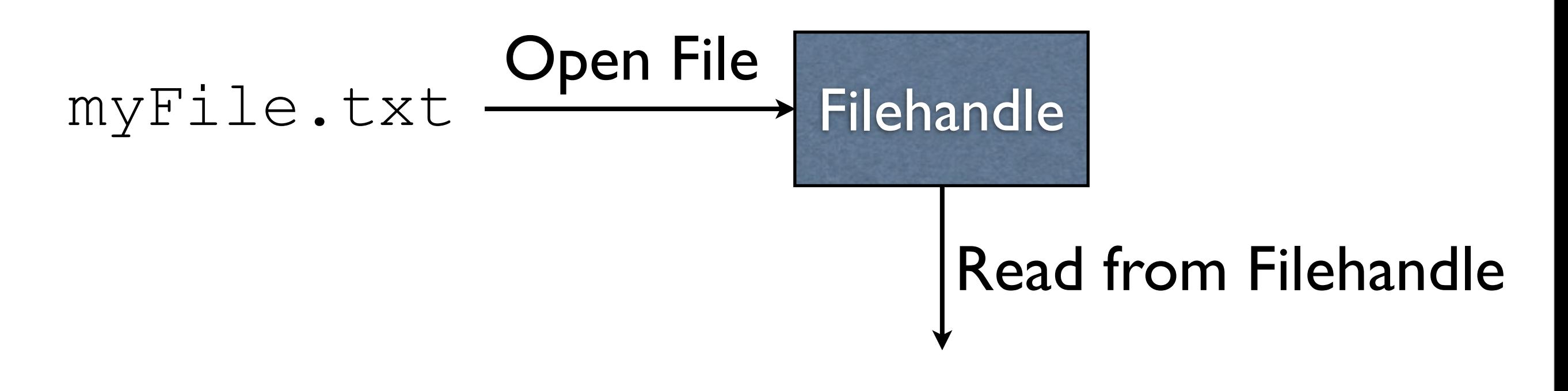

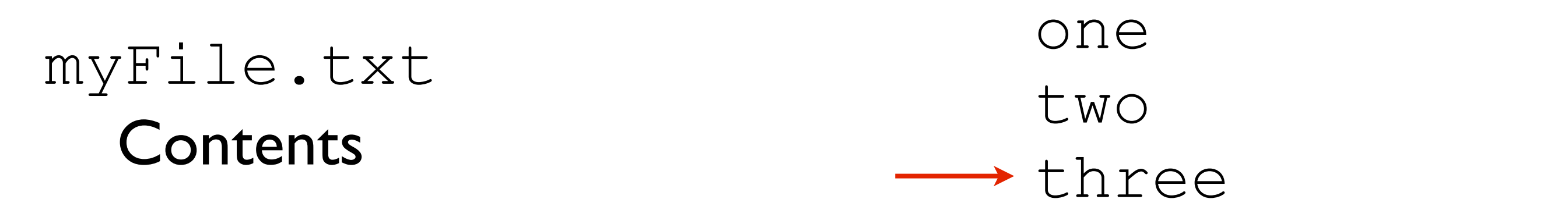

-We can read again...

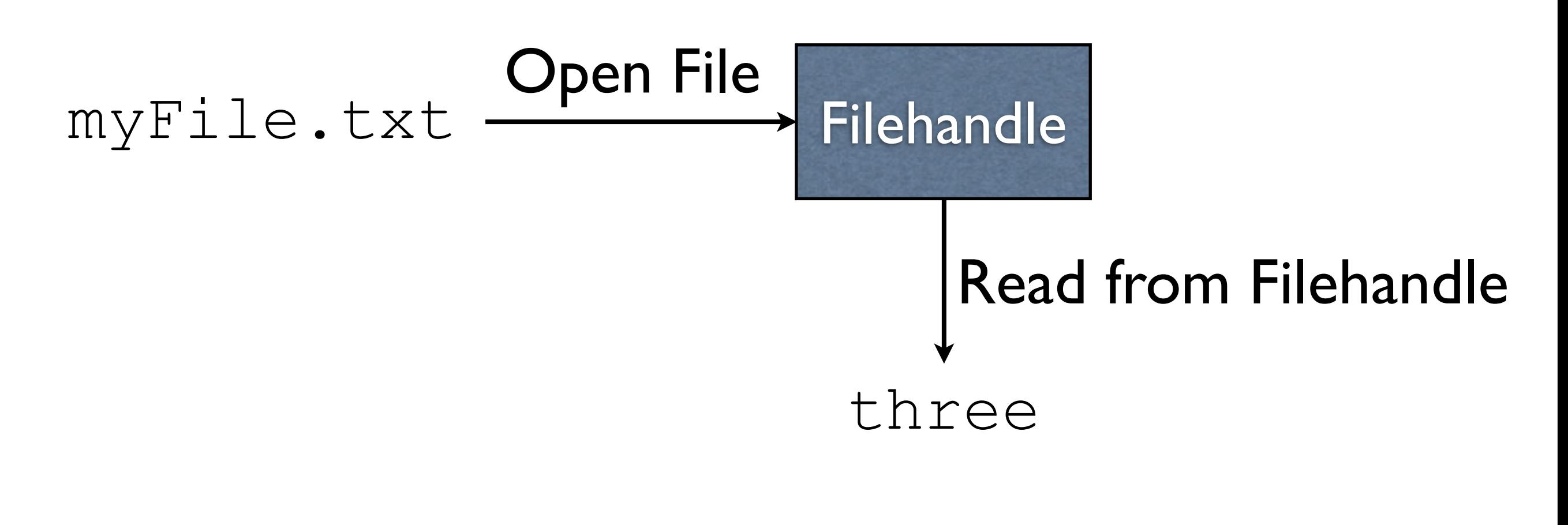

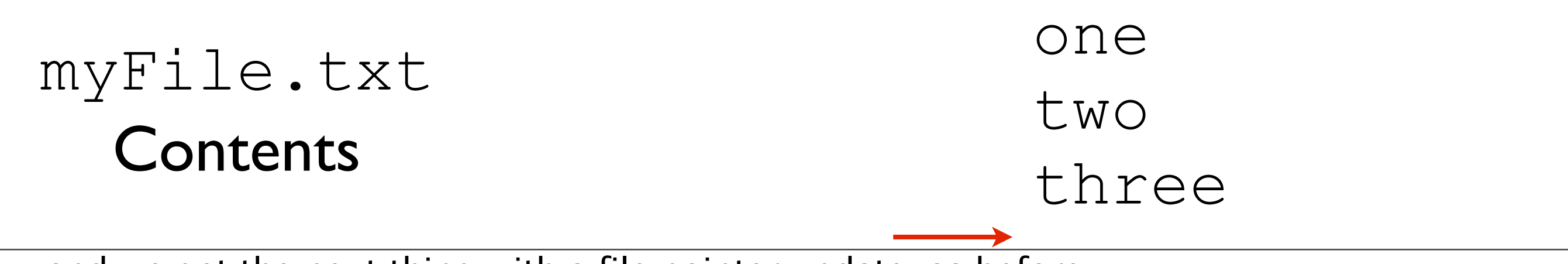

-...and we get the next thing with a file pointer update, as before

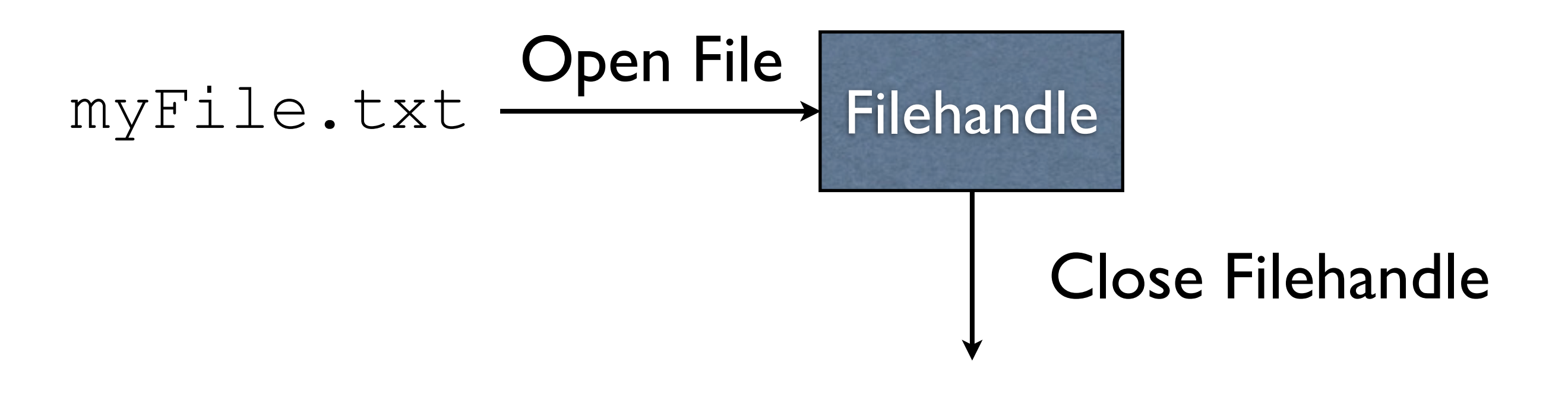

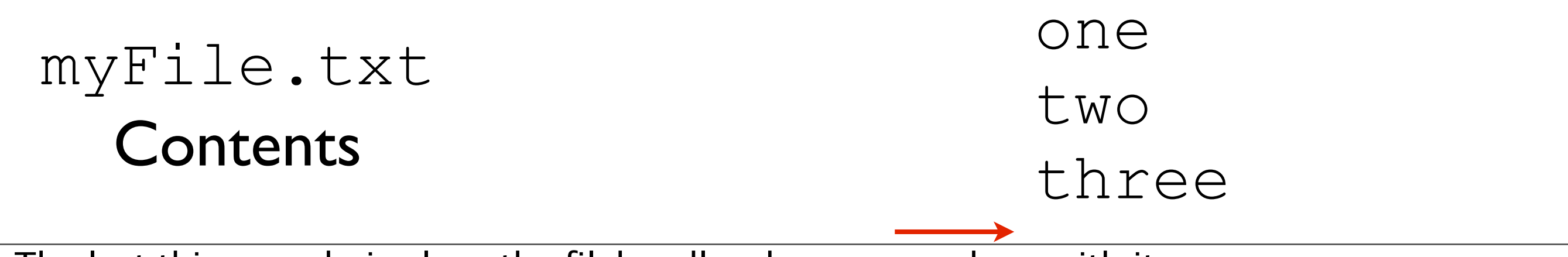

-The last thing we do is close the filehandle when we are done with it

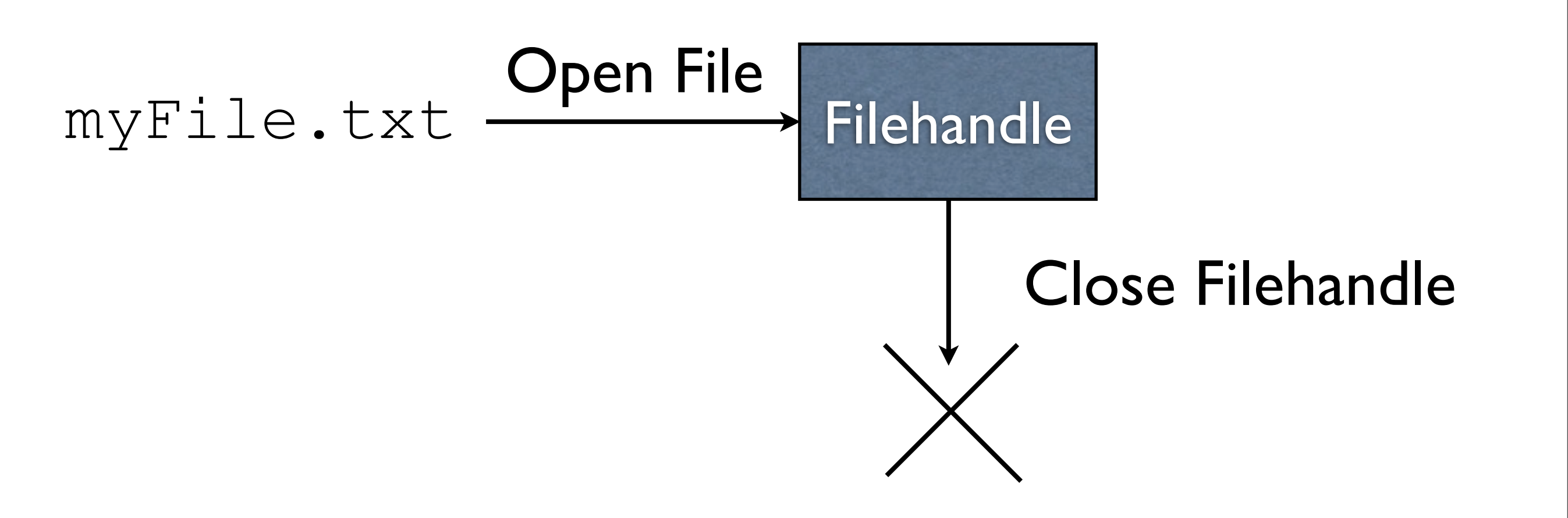

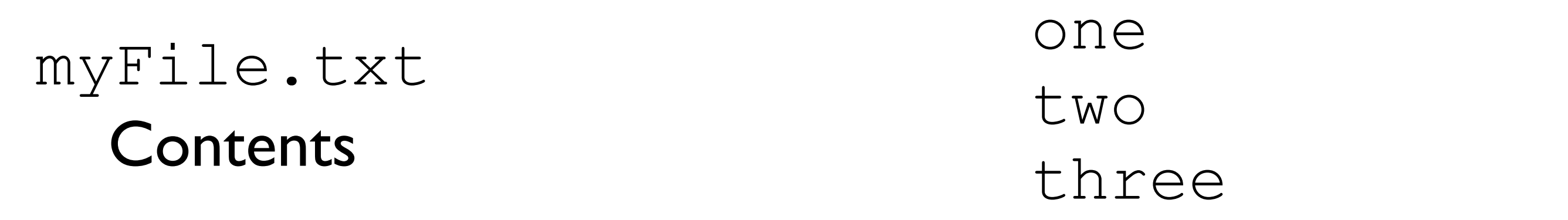

-Closing the filehandle doesn't visibly \_do\_ anything

-Internally, the file is no longer opened, and we no longer keep track of where we were in the file

-The underlying operating system puts a limit on how many files we can have open at once, so it's important to close a file when we're done with it.

Step I: Create File object

Step 1: Create File object

File myFile = new File("myFile.txt");

#### Step 1: Create File object

File myFile = new File("myFile.txt");

Step 2: Create Scanner object with the File object

#### Step 1: Create File object

File myFile = new File("myFile.txt");

Step 2: Create Scanner object with the File object

Scanner input =  $new$  Scanner  $(myFile)$ ;

#### Step 1: Create File object

File myFile = new File("myFile.txt");

Step 2: Create Scanner object with the File object

Scanner input = new Scanner  $(myFile)$ ;

Step 3: Read from Scanner object

#### Step 1: Create File object

File myFile = new File("myFile.txt");

Step 2: Create Scanner object with the File object

Scanner input = new Scanner  $(myFile)$ ;

#### Step 3: Read from Scanner object if (input.hasNextLine()) { String line = input.nextLine();

...

Step 4: Close Scanner object

#### Step 4: Close Scanner object

input.close();

#### Example: ReadFirstLine.java

#### Example: ReadWholeFile.java

#### FileNotFoundException

Scanner's constructor will throw a

FileNotFoundException if the file does not exist.

#### FileNotFoundException

Scanner's constructor will throw a

FileNotFoundException if the file does not exist.

#### **Example**: ReadWholeFileWithTry.java